## SAP ABAP table RMPS S\_DOC\_CATGRY\_ATTR {List of attributes corresponding to a document category}

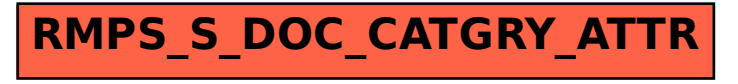